## STM32 IRQ

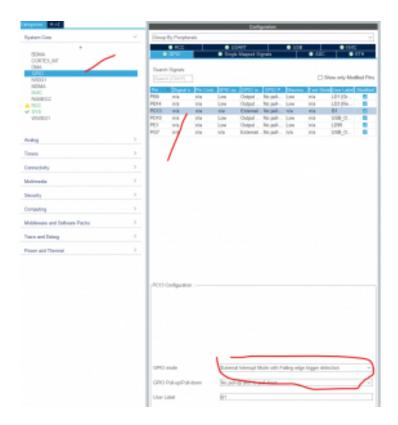

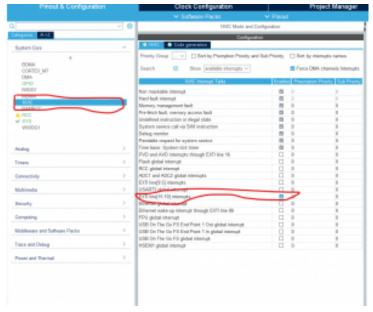

```
/* USER CODE BEGIN 4 */
void HAL_GPIO_EXTI_Callback(uint16_t GPIO_Pin)
{
```

```
// ici code pour l'Irq
HAL_GPIO_TogglePin(LD99_GPIO_Port, LD99_Pin);
}
/* USER CODE END 4 */
```